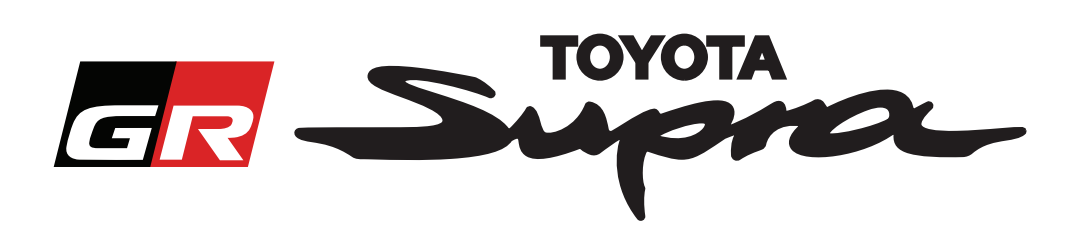

# **Průvodce podáním žádosti o objednávku aktivace mapy pro Toyota Supra**

Tento průvodce popisuje postup podání žádosti o objednávky aktivace map vaší Supra. Připravte si svůj VIN, o který budete požádáni. Chcete podat žádost o objednávku aktivace mapy, přejděte na web www.supramapactivation.com.

Vyberte svůj jazyk

## **Pokyny pro registraci**

Na webu www.supramapactivation.com se zobrazí následující obrazovka:

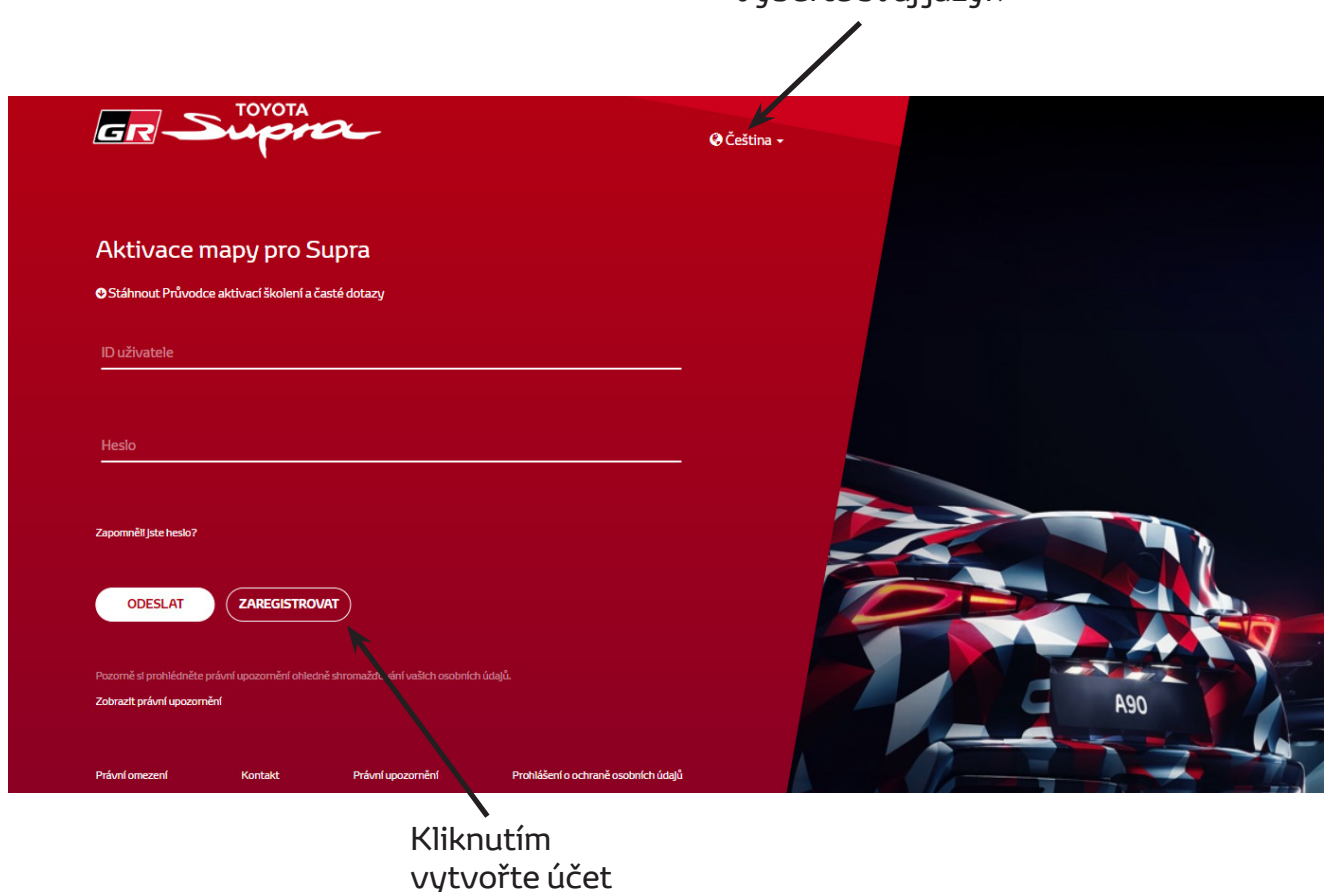

Pokud jste nový uživatel, klikněte na tlačítko "Registrovat". V opačném případě se přihlaste k webu s použitím svých přihlašovacích údajů.

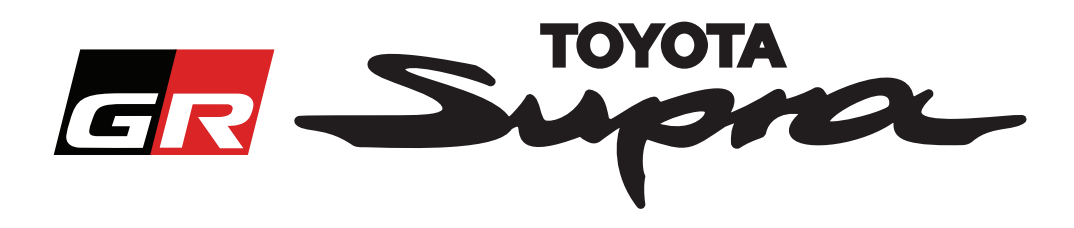

Po kliknutí na tlačítko "Registrovat" se zobrazí následující obrazovka. Vyplňte formulář podle následujících pokynů:

### Registrace

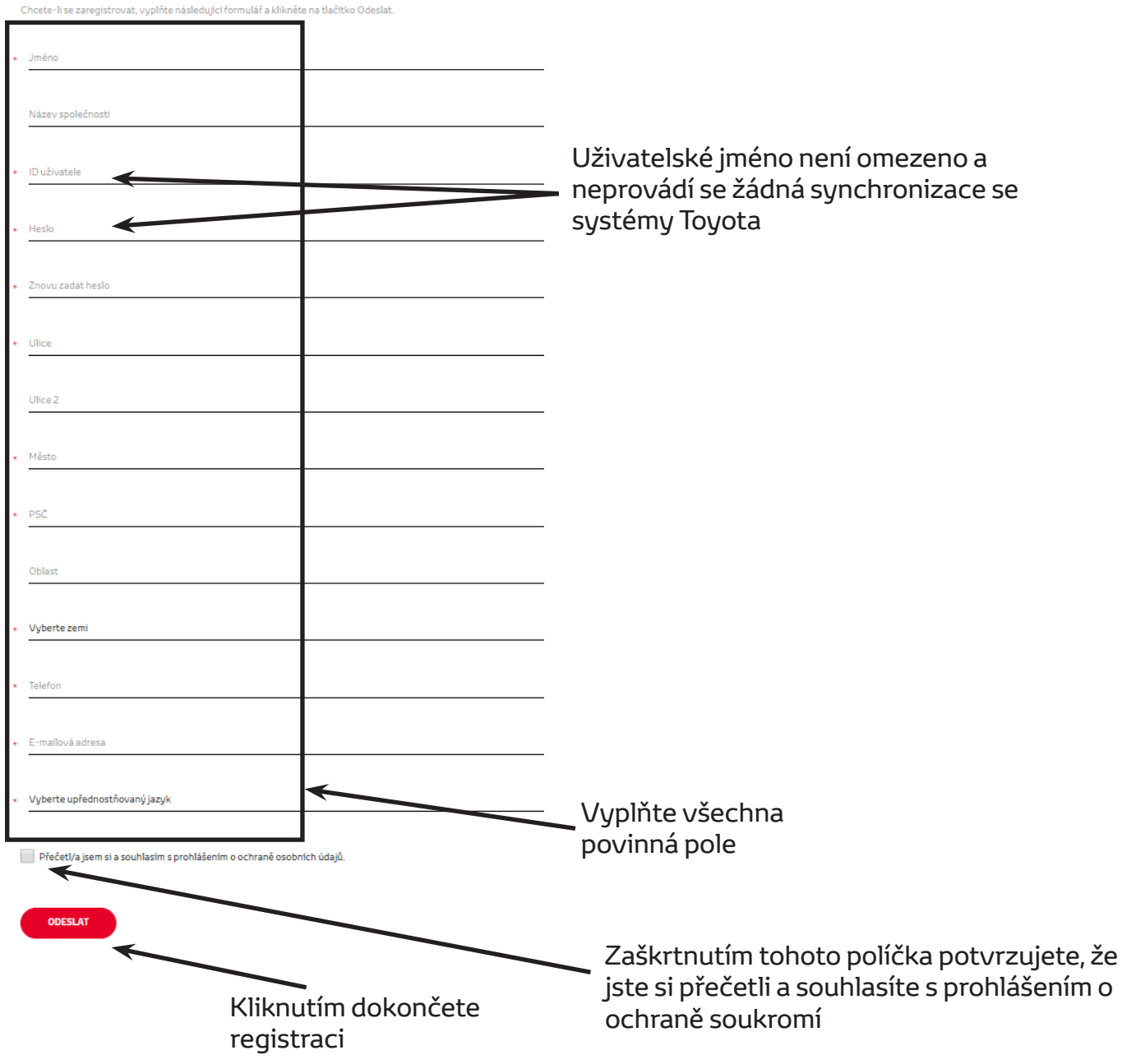

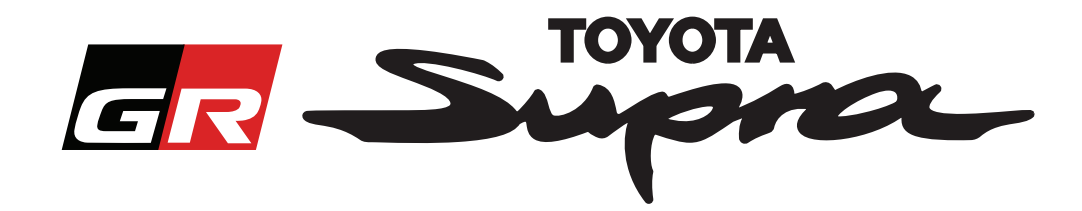

Pokud byla vaše registrace úspěšná, zobrazí se následující zpráva:

## Vaše registrace byla úspěšná

Děkujeme vám. Vaše registrace byla úspěšná. Nyní budete přesměrováni na stránku pro přihlášení.

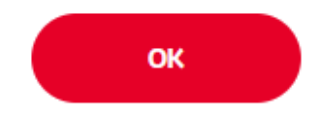

Rovněž obdržíte e-mail s následujícím potvrzením vaší registrace:

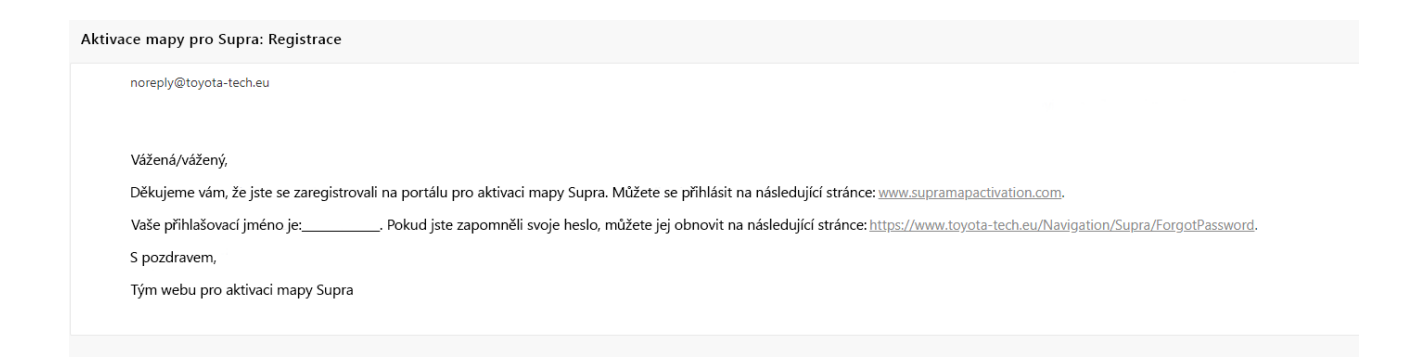

 $\asymp$ 

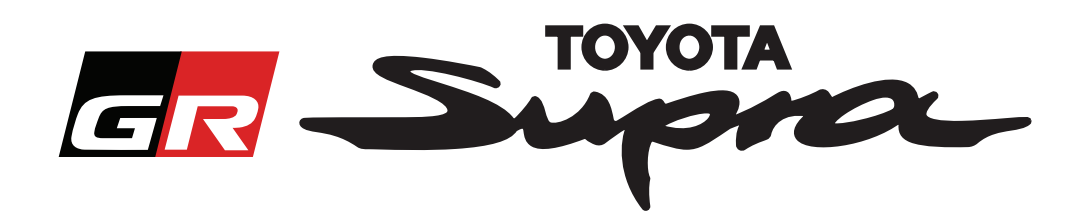

# **Pokyny pro objednání**

Přejděte na stránku pro přihlášení: www.supramapactivation.com:

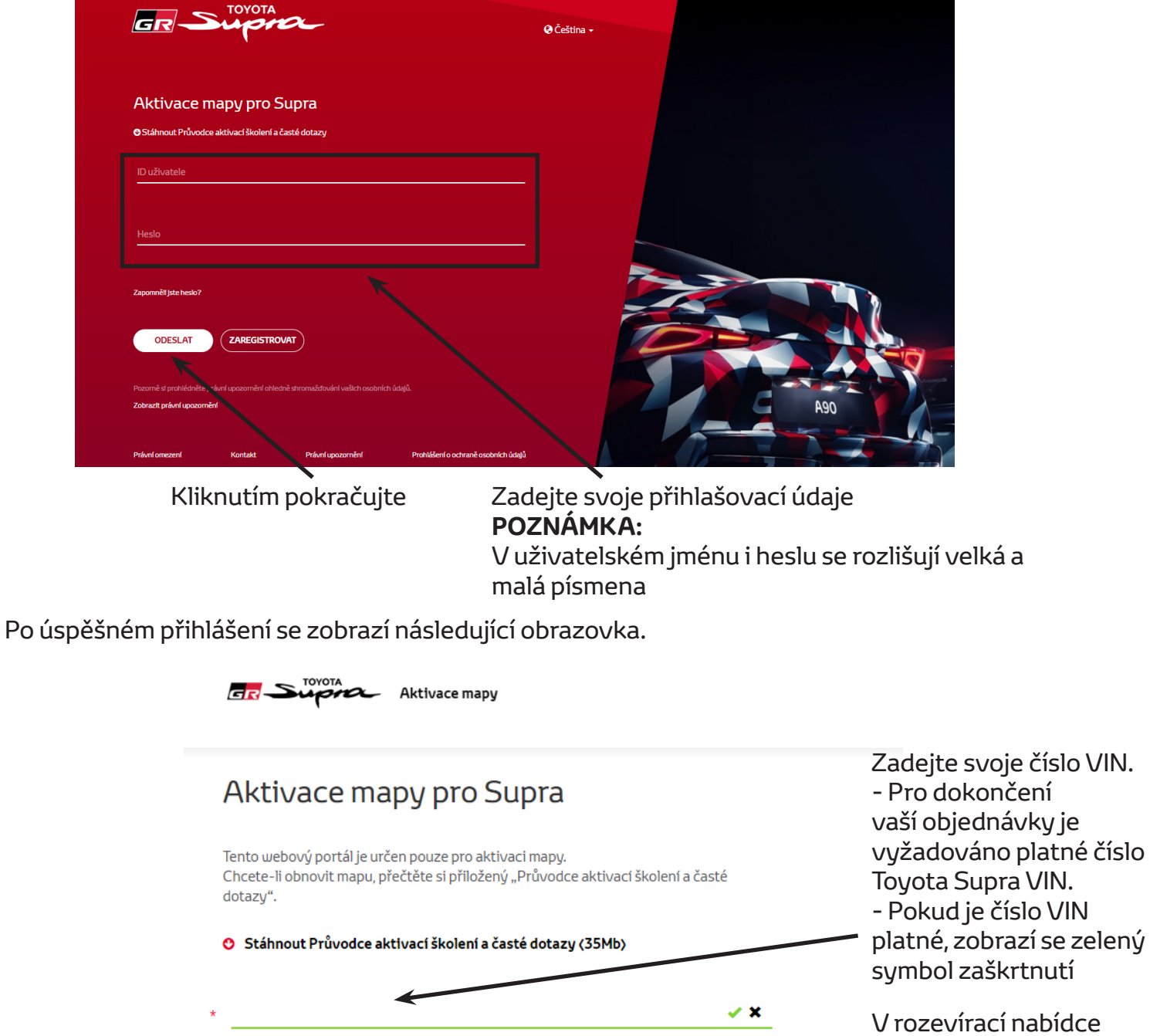

vyberte svoje číslo dílu/region mapy

Kliknutím pokračujte

 $\mathbb{Z}$ 

POKRAČOVAT

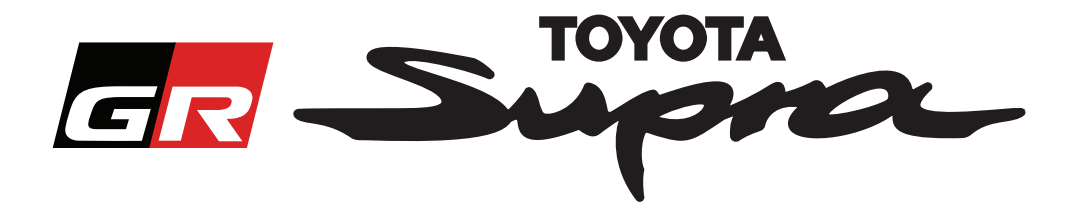

Následující zpráva se zobrazí, pokud byl pro zadané číslo VIN již dříve proveden požadavek na aktivaci mapy:

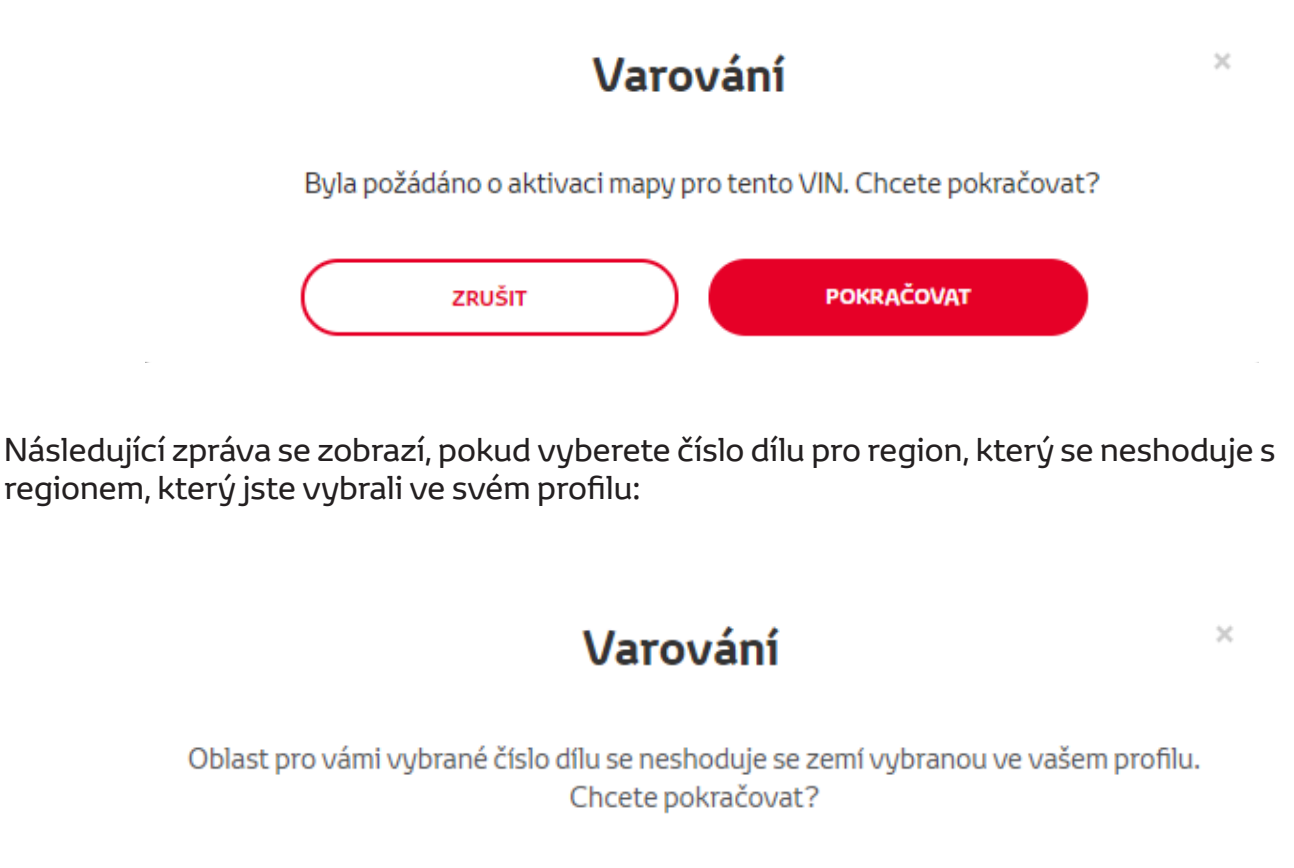

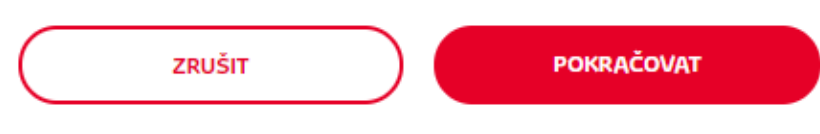

#### **POZNÁMKA:**

1. Toto je integrovaná kontrola, která zajišťuje, abyste objednávali správný region mapy. Nicméně obchodníci mohou zvolit region mapy dle vlastního výběru na základě požadavku zákazníka.

2. Aktivace mapy je pro jeden region zdarma. Další regiony mapy jsou k dispozici za poplatek.

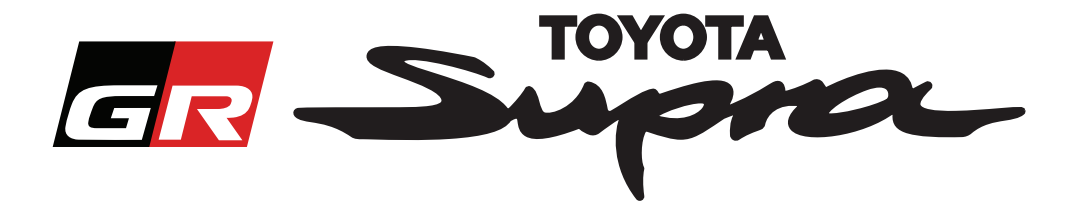

Po kliknutí na tlačítko "Pokračovat" se zobrazí následující obrazovka. Na této obrazovce je zobrazen přehled vaší objednávky:

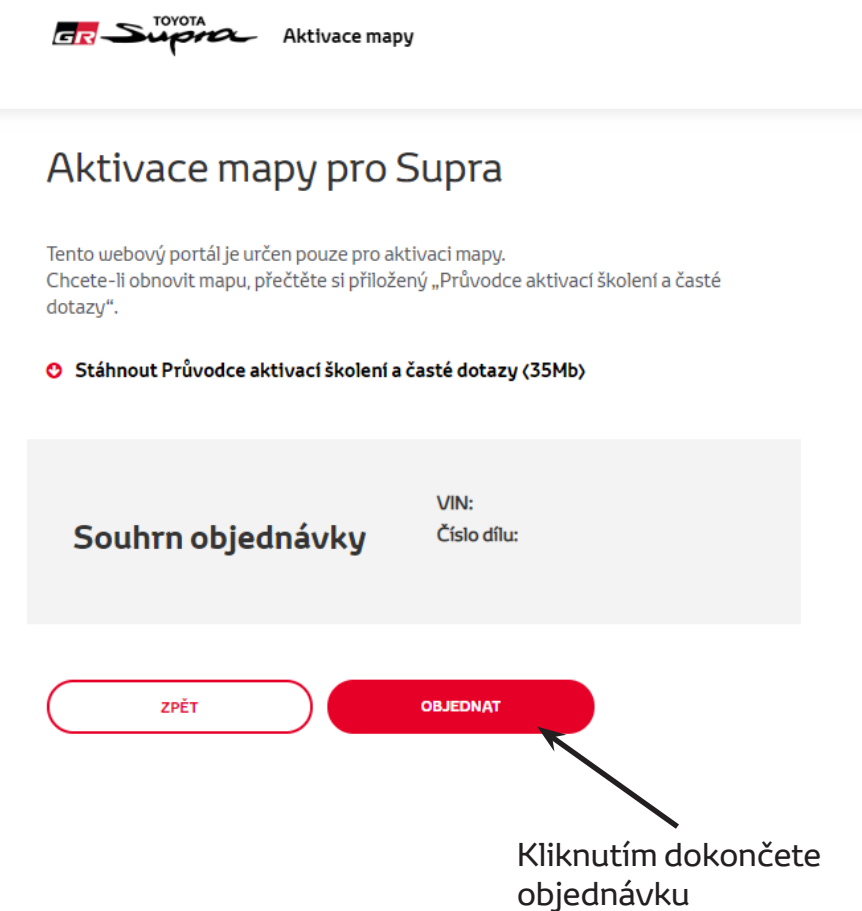

Pokud byla vaše žádost o aktivaci úspěšná, zobrazí se následující zpráva:

ł.

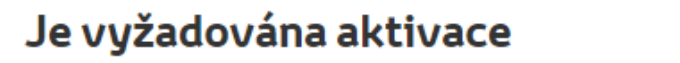

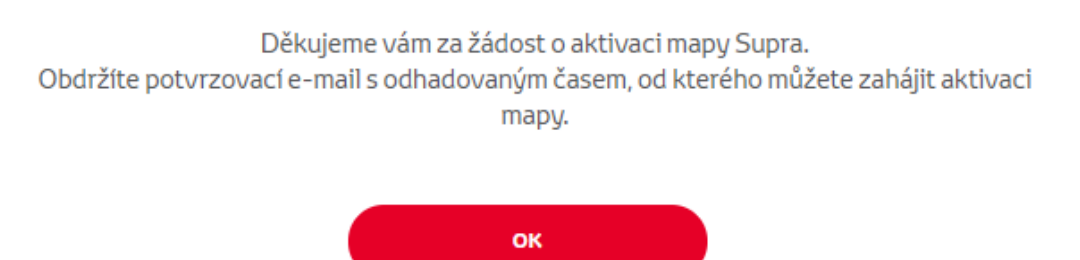

 $\times$ 

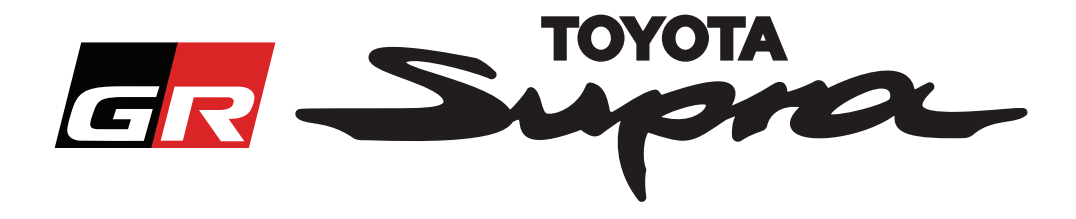

Rovněž obdržíte e-mail s následujícím potvrzením vaší objednávky. V tomto e-mailu je rovněž uvedena odhadovaná doba, po které můžete zahájit aktivaci:

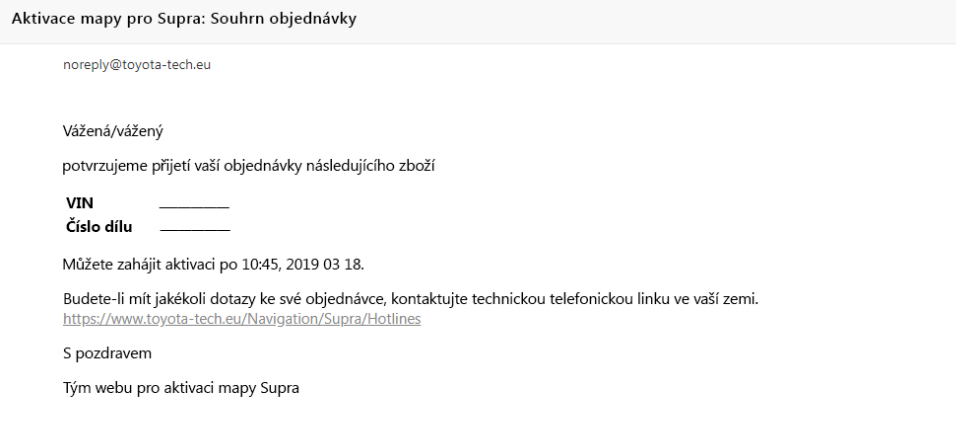

#### **POKYNY PRO INSTALACI:**

Podrobné pokyny pro instalaci aktivačního kódu mapy do Supra najdete v bulletinu PDS (Pre-Delivery Service).